# PDT-101<sup>Q&As</sup>

Essentials of Pardot for Digital Marketers

### Pass Salesforce PDT-101 Exam with 100% Guarantee

Free Download Real Questions & Answers **PDF** and **VCE** file from:

https://www.leads4pass.com/pdt-101.html

100% Passing Guarantee 100% Money Back Assurance

Following Questions and Answers are all new published by Salesforce Official Exam Center

Instant Download After Purchase

100% Money Back Guarantee

😳 365 Days Free Update

Leads4Pass

800,000+ Satisfied Customers

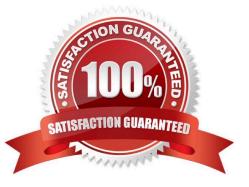

## Leads4Pass

#### **QUESTION 1**

Which type of email send can a completion action be added to?

- A. Email template
- B. Autoresponder
- C. Engagement Program email
- D. List email send

Correct Answer: B

#### **QUESTION 2**

Which three activities can be used to trigger an increase or decrease in a prospect\\'s score? (Choose three answers.)

- A. Unsubscribing from an email
- B. Printing an email
- C. Clicking a link in an email
- D. Opening an email
- E. Forwarding an email
- Correct Answer: ACD

#### **QUESTION 3**

What is the difference between a dynamic list and a static list?

A. Dynamic list membership CANNOT be manually updated but static list membership can be manually updated.

B. Dynamic lists are retroactive while static lists CANNOT be retroactive.

C. Dynamic list membership can be manually updated but static list membership CANNOT be manually updated.

D. An action can be added to a dynamic list that will trigger when a prospect is added but an action CANNOT be added to a static list to trigger when a prospect is added.

Correct Answer: A

#### **QUESTION 4**

Which type of asset is permanently deleted and NOT saved in the recycle bin?

### Leads4Pass

- A. Automation rules
- B. Site searches
- C. Landing pages
- D. Content files
- Correct Answer: D

#### **QUESTION 5**

A form is created to automatically register prospects to a webinar upon submission.

Which automation tool should be used to accomplish this?

- A. Adding a completion action to register prospects on the form.
- B. Creating a segmentation rule to register prospects based on the form submission.
- C. Creating an automation rule to register prospects based on the form submission.
- D. Adding a form completion action as criteria for a dynamic list to be used as a recipient list.

Correct Answer: C

PDT-101 PDF Dumps

PDT-101 Study Guide

PDT-101 Braindumps